## Item Formats

The AzMERIT Assessments are composed of item formats that include traditional multiple-choice response items and technology-enhanced items (TEI). TEIs are computer-delivered response items that require students to interact with test content to select, construct, and/or support their responses. TEIs are better able to assess a deeper level of understanding.

Currently, there are seven types of TEIs that may appear on the ELA Grade 3 computer based assessment for AzMERIT:

- Editing Task Choice (ETC)
- Evidence-Based Selected Response (EBSR)
- Graphic Response Item Display (GRID)
- Hot Text (HT)
- Matching Item (MI)
- Multi-Select (MS)
- Open Response

For paper based assessments (including those for students with an IEP or 504 plan that specifies a paper based accommodation), TEIs will be modified so that they can be scanned and scored electronically or hand-scored.

See the table below for a description of each TEI. Examples of each response item format described may be found in the AzMERIT Sample Tests a[t www.azmeritportal.org.](http://www.azmeritportal.org/)

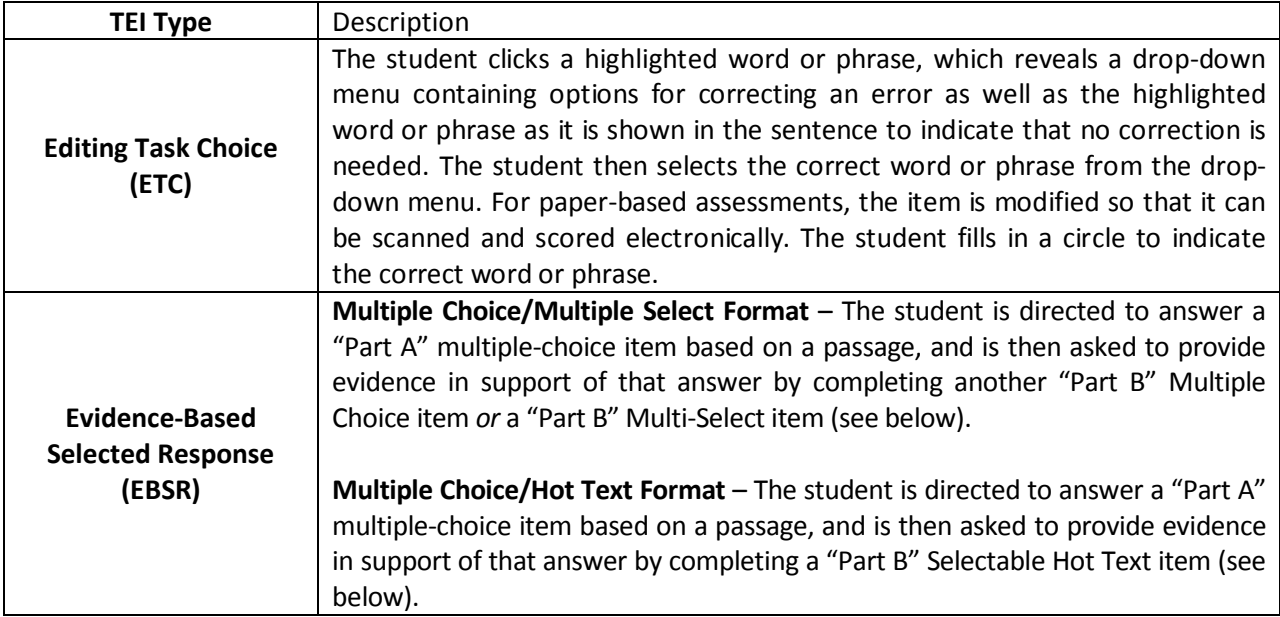

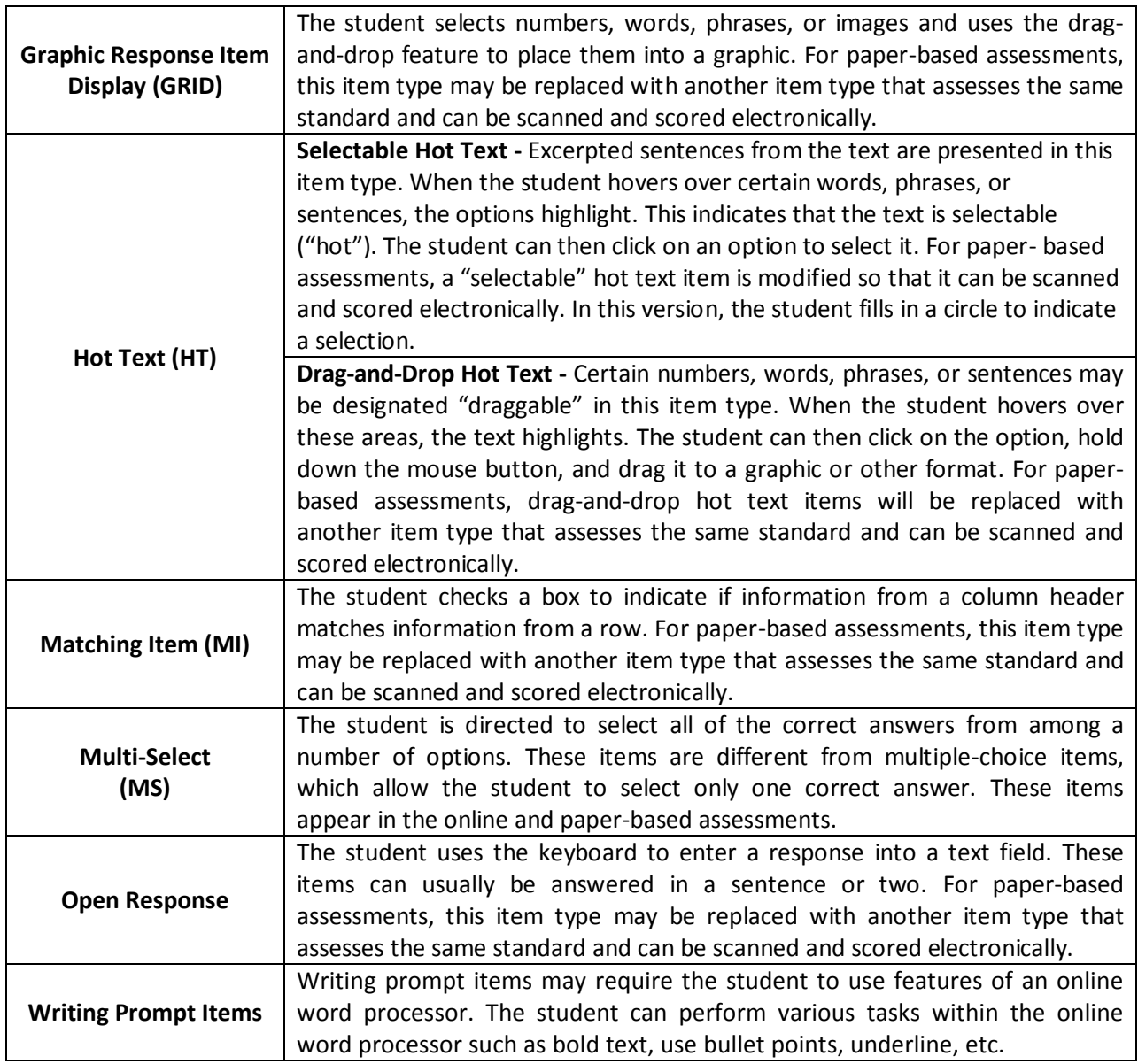